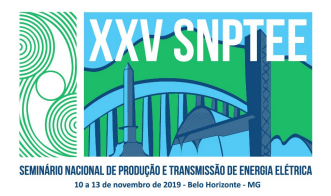

10 a 13 de novembro de 2019 Belo Horizonte - MG

# Grupo de Estudo de Desempenho de Sistemas Elétricos-GDS

Impacto da Modelagem das Linhas de Transmissão na Análise Harmônica de Sistemas com Geração Eólica

### JAQUELINE GOMES PEREIRA (1)(2); TATIANA MARIANO LESSA ASSIS (2); ROBSON FRANCISCO DA SILVA DIAS (2); FABIANO ANDRADE OLIVEIRA (1); ONS (1); UFRJ (2);

#### RESUMO

1

Este artigo analisa a modelagem das linhas de transmissão, em função da frequência, na metodologia utilizada no sistema brasileiro para a avaliação do impacto harmônico devido à conexão de um parque eólico no sistema de transmissão. As sensibilidades foram verificadas principalmente para duas formas de representação das linhas: considerando a modelagem atualmente empregada, utilizando o programa HarmZs, e uma modelagem mais detalhada em relação à variação dos parâmetros com a frequência, através do programa PSCAD. As principais discrepâncias identificadas foram para as altas frequências, sendo proposta a utilização de um intervalo harmônico variável como alternativa para acomodar tais diferenças.

### PALAVRAS-CHAVE

Qualidade de Energia, Distorção Harmônica de Tensão, Geração Eólica, Lugar Geométrico

### 1.0 - INTRODUÇÃO

O crescimento expressivo da fonte eólica representa enormes desafios para a operação do sistema elétrico brasileiro. Dentre eles, destaca-se a preocupação crescente com a qualidade de energia elétrica (QEE), em especial com o aumento da distorção harmônica de tensão (DHT).

A metodologia utilizada pelo Operador Nacional do Sistema Elétrico (ONS) para um estudo prévio de análise harmônica, conforme ilustrado na FIGURA 1, se baseia no cálculo da admitância equivalente da rede (Rede Externa) vista a partir do Ponto de Acoplamento Comum (PAC) para o espectro harmônico da 2ª até a 50ª ordem harmônica [1] [2]. A admitância equivalente é calculada, para cada ordem harmônica, considerando possíveis configurações de expansão da rede, assim como diferentes patamares de carga e a ocorrência de contingências. Para tanto, são utilizados os casos de fluxo de potência do Plano de Ampliações e Reforços – PAR<sup>1</sup> [3]. Atualmente o PAR é realizado para um horizonte de 05 (cinco) anos e considera diversos cenários de carga.

<sup>1</sup> O Plano de Ampliações e Reforços – PAR, proposto ao Ministério de Minas e Energia – MME pelo ONS, contempla ampliações da Rede Básica, reforços em instalações de transmissão existentes e em instalações sob responsabilidade de distribuidoras, que possam causar impacto na Rede Básica, a serem considerados no planejamento da expansão, além de melhorias especificamente relacionadas à substituição de equipamentos [3].

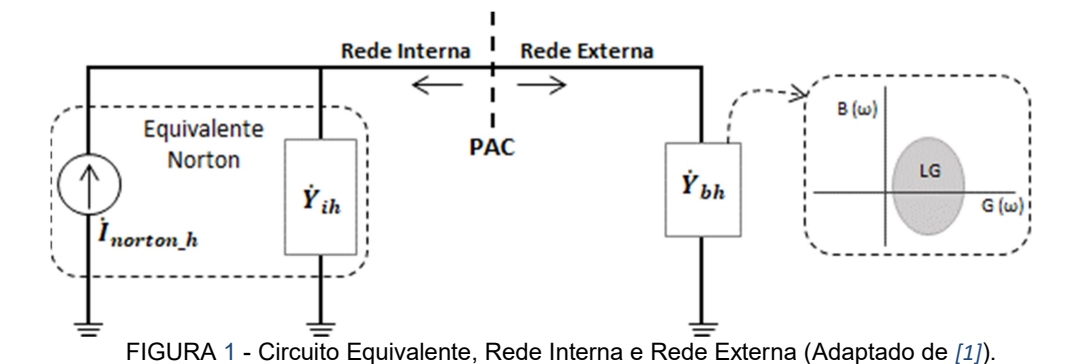

Desse modo, os valores de admitância equivalente são calculados para essas diversas configurações, podendo ser visualizados em um plano B x G (Susceptância x Condutância). A envoltória desses pontos estabelece um Lugar Geométrico (LG) que possibilita a identificação da menor admitância equivalente entre a Rede Interna (planta eólica) e a Rede Externa. O LG pode ser representado através de diversas geometrias, conforme [4], de modo a incluir todos os pontos de admitância equivalente calculados. Assim, pode-se quantificar os maiores valores de distorções harmônicas individuais, por ordem harmônica, no ponto de conexão.

Ainda de acordo com essa metodologia, a rede do empreendimento (Rede Interna) até o PAC é representada através de um equivalente Norton, que corresponde à admitância equivalente da Rede Interna em paralelo com uma fonte de corrente, para cada ordem harmônica avaliada. A admitância equivalente do empreendimento eólico,  $\dot{Y}_{ih}$ , é calculada, para cada ordem harmônica  $h$ , considerando as linhas de transmissão, transformadores, cabos subterrâneos, bancos de capacitores, reatores, filtros de harmônicos, etc, enquanto a variável  $i_{north}$ corresponde à corrente de Norton referente ao empreendimento em estudo para a ordem harmônica h que é injetada no PAC.

Assim, a partir da construção do LG e do cálculo de  $\dot{Y}_{ih}$ , é possível determinar  $\dot{Y}_{bh}$ , que equivale à admitância da Rede Externa que gera a menor admitância equivalente entre esta e a Rede Interna ( $\dot{Y}_{hmin}$ ), como demonstrado na FIGURA 2.

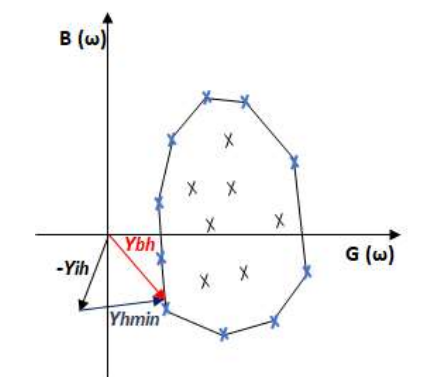

FIGURA 2 – Lugar Geométrico e Cálculo Vetorial

Neste sentido, a modelagem dos elementos da rede é um aspecto de enorme relevância que pode alterar significativamente os resultados encontrados, visto que a representação deve ser adequada ao tipo de estudo realizado. Um modelo de representação de linha de transmissão pode ser adequado para um estudo de fluxo de potência, por exemplo, e não o ser para um estudo de distorção harmônica. De forma geral, pode-se dizer que o estudo de QEE exige a representação em maiores detalhes que um estudo de fluxo de potência. Isso se deve também ao fato dos estudos de distorção harmônica, especificamente, serem realizados para uma faixa de frequência – geralmente entre 60 Hz a 3000 Hz, conforme [5], o que torna o estudo ainda mais sensível às diferentes formas de modelagem dos elementos da rede e exige modelos mais precisos de representação.

Sabe-se, entretanto, que, quanto maior o detalhamento dos componentes que compõem a rede elétrica, maior é a quantidade de dados necessários, podendo tornar impraticável essa representação detalhada em sistemas reais de grande porte. A limitação observada nos bancos de dados existentes acarreta na utilização de métodos simplificados de análise, que geralmente são capazes de gerar resultados relativamente rápidos e confiáveis.

### 2.0 - MODELAGEM DA REDE

A metodologia atualmente empregada no sistema elétrico brasileiro realiza a análise da distorção harmônica através da modelagem dos componentes do sistema no domínio da frequência. Para identificar as componentes harmônicas presentes em uma onda não senoidal, mas periódica, normalmente é empregada a análise de Fourier, que é o processo de decomposição de formas de onda no domínio do tempo em suas componentes de frequências. A frequência, a amplitude e a fase de cada senoide são determinadas por meio dessa ferramenta aplicada à onda não senoidal [4].

Assim, quando um circuito linear é excitado por uma ou mais fontes senoidais, todas de mesma frequência  $\omega$ , as amplitudes e os ângulos de fase das correntes e das tensões do circuito variam na mesma frequência  $\omega$ . Quando há um elemento não linear presente no circuito, as ondas de tensão e de corrente deixam de ser perfeitamente senoidais e passam a apresentar oscilações em frequências diferentes da fundamental, chamadas de distorção harmônica. Assim, a partir do conceito de série de Fourier, pode-se analisar um circuito equivalente, como o apresentado na FIGURA 1, para cada ordem harmônica.

Neste caso, conforme mencionado anteriormente, a Rede Externa é representada através de um Lugar Geométrico, a fim de prever a admitância dessa rede que cause o pior nível de DHT. Sendo o LG do tipo Polígono de n Lados (PnL) o mais utilizado para a análise de empreendimentos eólicos [1], este será o LG analisado neste artigo.

Neste sentido, será verificado como duas formas de modelagem das linhas de transmissão podem influenciar na curva de resposta em frequência da Rede Externa, assim como na formação do Lugar Geométrico e no cálculo da DHT. Esses modelos são abordados na Seção 2.1.

### 2.1 Linhas de Transmissão

Existem diversas possibilidades para a representação das linhas de transmissão nos programas computacionais, que devem ser utilizadas de acordo com a análise desejada e dependem das características da linha, principalmente o comprimento. Essas diferentes possibilidades de representação podem gerar impactos significativos nos resultados obtidos.

Nos estudos de fluxo de potência é suficiente representar as linhas de transmissão através dos modelos PI Nominal ou PI Equivalente. Partindo-se da modelagem das linhas de transmissão adotada nos estudos de fluxo de potência, é possível obter o modelo para os estudos de desempenho harmônico. Para tal, torna-se necessário realizar a correção dos parâmetros dos elementos de rede para toda a faixa de frequência de interesse – 60 a 3000 Hz, sendo o programa HarmZs, desenvolvido pelo CEPEL, utilizado para este fim. No caso específico das linhas de transmissão, a correção dos parâmetros é realizada tanto em relação à correção hiperbólica, conforme [6], quanto em relação à variação da resistência com a frequência, devido ao efeito pelicular, através do equacionamento proposto em [7].

Por outro lado, as linhas podem ser representadas diretamente através da configuração geométrica e terem os parâmetros calculados diretamente de forma dependente com a frequência. Neste sentido, o programa PSCAD<sup>2</sup> será utilizado com o emprego do modelo Frequency Dependent (FD) para as linhas de transmissão [8].

# 3.0 - SIMULAÇÕES COMPUTACIONAIS

As simulações computacionais foram realizadas, inicialmente, em um sistema teste de pequeno porte (12 barras) e, posteriormente, em um sistema de grande porte utilizando dados do sistema real, com a aplicação de equivalentes de rede. Entretanto, o detalhamento será apresentado apenas para o sistema de grande porte, já que os resultados são semelhantes.

Para a realização das simulações, os programas PSCAD e HarmZs são utilizados a fim de verificar o impacto nos estudos, mais especificamente na Rede Externa, diante das duas principais formas de modelagem das linhas de transmissão, analisando a variação da impedância com a frequência, o impacto causado na formação do Lugar Geométrico e no cálculo da DHT. Além disso, será analisado o conceito do intervalo harmônico aplicado na formação dos LGs.

<sup>2</sup> Embora o programa HarmZs possua um modelo equivalente ao FD do PSCAD, optou-se por utilizar o PSCAD por ser um programa de transitório eletromagnético com o modelo de linha com parâmetros variantes com a frequência reconhecido pela comunidade internacional.

Como premissa para as análises, certificou-se de que a modelagem dos sistemas em ambos os programas foi realizada de forma coerente através da obtenção dos mesmos valores de tensão em todas as barras, assim como equivalência nos fluxos de potência. Para tanto, inicialmente utilizou-se o modelo mais simples de linha de transmissão no PSCAD, a fim de validar mutuamente a modelagem adotada nos dois programas. O detalhamento dessas análises pode ser obtido em [9].

### 3.1 Descrição do Sistema

Como a região Nordeste do Brasil possui uma grande quantidade de parques eólicos em operação, utilizando-se um dos Casos de Referência do Plano de Ampliação e Reforços das Instalações de Transmissão – PAR 2018- 2020/2021, foi possível estabelecer um barramento de 230 kV dessa região onde se conecta um parque eólico a fim de realizar as análises de interesse, conforme detalhado na FIGURA 3.

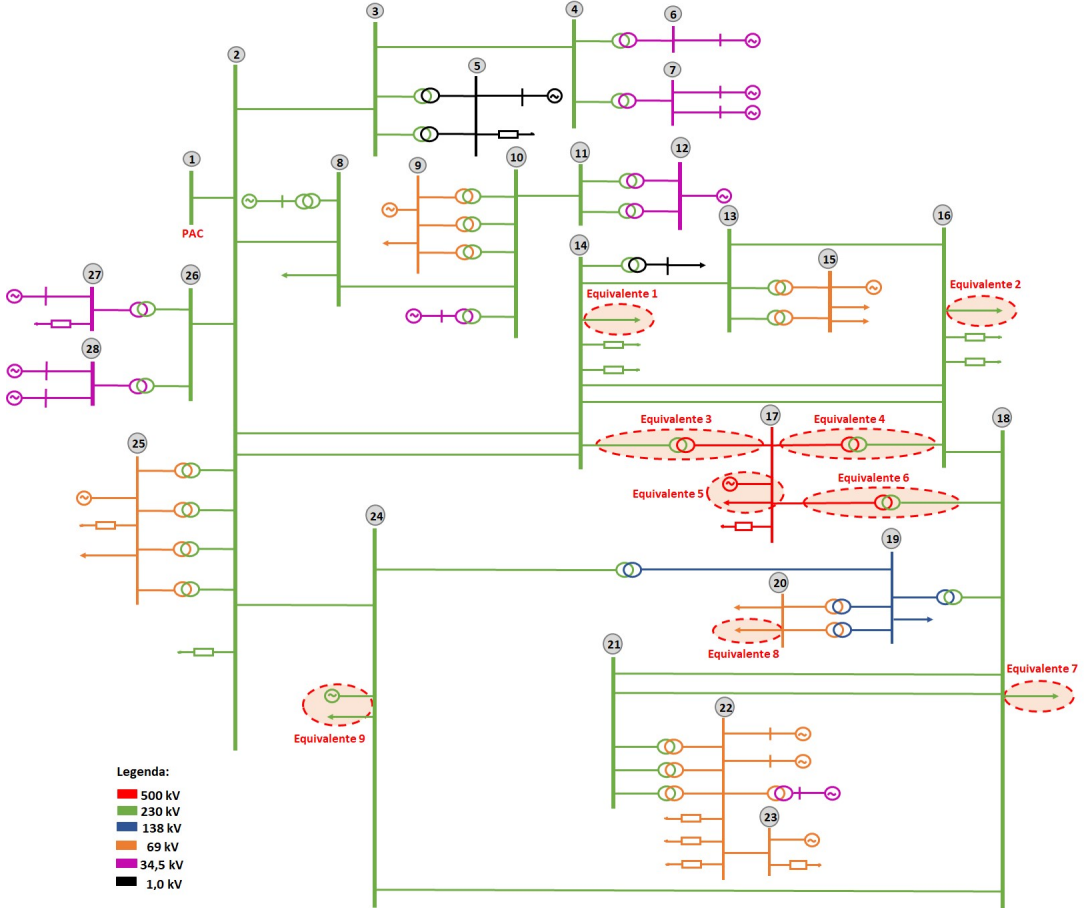

FIGURA 3 – Diagrama Simplificado do Sistema

A partir desse ponto de 230 kV definido, caracterizado como PAC do empreendimento a ser analisado, foi possível identificar os barramentos até a 2ª ou 3ª vizinhanças e calcular os equivalentes de rede. Para o cálculo do equivalente, foi necessário primeiramente definir a rede a ser retida (representada detalhadamente) e a rede a ser reduzida.

Para a realização desse cálculo foi utilizado o programa computacional Organon, onde a redução da rede elétrica é realizada por variante do método de Ward que retém os barramentos de tensão controlada (denominado Ward-PV) [10]. O método de Ward consiste, primeiramente, na determinação das admitâncias equivalentes na fronteira entre as redes (retida e reduzida). Em seguida são calculadas as injeções de potência equivalentes nas barras de fronteira [11].

Após o cálculo dos equivalentes de rede, o sistema pôde ser representado nos programas HarmZs e PSCAD para as análises de sensibilidades de interesse.

As máquinas presentes na rede são representadas como fontes de tensão ideais. Os transformadores são modelados apenas com valores de reatância de dispersão, ou seja, sem perdas. As cargas são modeladas como impedância constante e com representação paralela. Em relação às linhas de transmissão, foco deste trabalho, são analisados especificamente duas formas de modelagem, quais sejam: considerando a correção dos parâmetros em função da frequência utilizando equações específicas, através do programa HarmZs, e uma modelagem mais detalhada em relação à variação dos parâmetros com a frequência, através do programa PSCAD.

Destaca-se que o caso representado no PSCAD considera o modelo FD para as linhas de transmissão. Para tanto, foi necessário utilizar os dados de geometria das LTs, assim como seus comprimentos, presentes principalmente no sistema SINDAT (Sistemas de Informações Geográficas Cadastrais do SIN – Sistema Interligado Nacional) [12]. Para os casos em que os dados de estrutura das torres não estavam disponíveis, foram consideradas as informações da estrutura padrão da torre de 230 kV, baseada na referência [13], ou dados geométricos de outras LTs próximas para os demais níveis de tensão. Nestes casos, a resistividade do solo adotada foi igual a 100 Ω.m. Quanto aos cabos condutores, foram utilizadas como referência informações de cabos encordoados tipo ACSR (alumínio com alma de aço) geralmente presentes nas linhas de transmissão, sendo os valores obtidos através de catálogo do fabricante [14].

Desse modo, os parâmetros das LTs calculados no PSCAD foram diferentes dos disponíveis no caso real, apesar de próximos, o que tornou necessária a realimentação desses no caso equivalente de fluxo de potência, a fim de obter a mesma rede em ambos os programas computacionais.

Em relação à Rede Interna, foram utilizados parâmetros de um Complexo Eólico real tanto para o cálculo da admitância equivalente, quanto para os valores de correntes harmônicas injetadas. Esses dados foram utilizados para a realização dos cálculos de DHT.

#### 4.0 - RESULTADOS

Inicialmente, são analisadas as curvas de resposta em frequência para o sistema modelado nos dois ambientes computacionais. Assim, verificam-se as diferenças apresentadas nas curvas de resposta em frequência ao se utilizar a representação FD do PSCAD e a modelagem advinda dos estudos de fluxo de potência e corrigida pelo programa HarmZs.

Além da análise das curvas de resposta em frequência, é necessário verificar a influência causada no traçado dos Lugares Geométricos, já que é através da construção das envoltórias dos Polígonos de n lados que se prevê os piores níveis de distorção harmônica.

Por fim, também é avaliada a aplicação do intervalo harmônico como alternativa para acomodar as diferenças encontradas.

A FIGURA 4 apresenta o resultado de resposta em frequência para o sistema em análise comparando as duas modelagens propostas para as linhas de transmissão. A curva azul representa o sistema modelado no PSCAD e a curva laranja o sistema modelado no programa HarmZs. Verifica-se que tanto as curvas de módulo da impedância, como a de ângulo, apresentam o mesmo comportamento, todavia ocorre um deslocamento dessas curvas em relação ao eixo da frequência, sendo mais expressivo aproximadamente a partir da frequência de 1500 Hz.

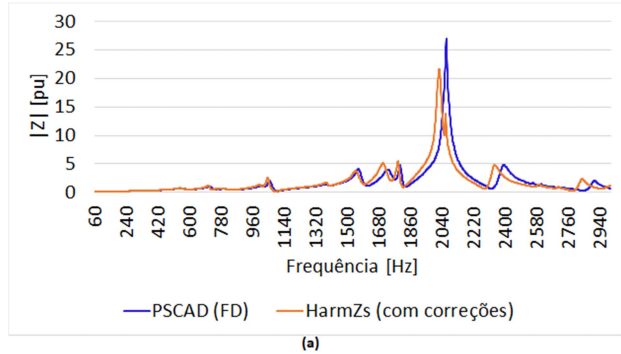

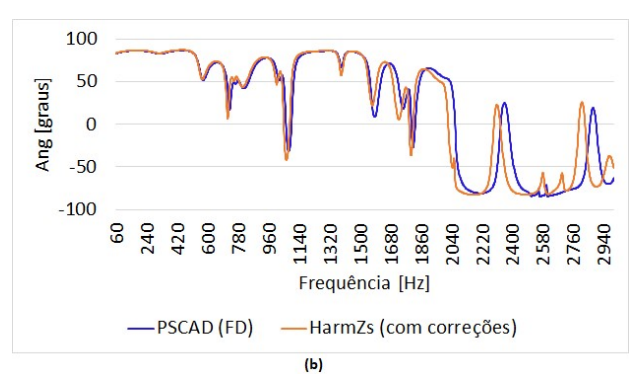

FIGURA 4 - Resposta em Frequência – (a) Módulo da Impedância (b) Ângulo da Impedância.

Sabe-se que as diferenças observadas nas curvas de resposta em frequência são refletidas na formação do Lugar Geométrico. Desse modo, apresentam-se, na FIGURA 5, alguns traçados de LG a fim de que se possa identificar esse impacto. O traçado em preto representa o LG considerando a rede modelada no programa computacional HarmZs, enquanto a curva amarela é o Lugar Geométrico traçado para a mesma rede modelada no programa PSCAD considerando a modelagem FD para as LTs.

Conforme esperado, em função do resultado das curvas de resposta em frequência, os LGs referentes às ordens harmônicas mais baixas (≤ 25ª) são semelhantes em ambos os programas, enquanto que, para as ordens mais elevadas, as diferenças são mais significativas.

A mesma FIGURA 5 mostra os vetores da Rede Interna (em vermelho) e indica a região próxima da admitância equivalente mínima, através dos vetores cinzas, sendo possível analisar com maior precisão as diferenças apontadas na formação dos Lugares Geométricos, que refletem no resultado da distorção harmônica. Todavia, a proporção desse impacto depende também dos valores de correntes harmônicas injetadas pelos aerogeradores, como será visto adiante.

Para acomodar essas possíveis diferenças nas análises, existem várias possibilidades de intervalos que podem ser definidos. Algumas opções estão demonstradas na FIGURA 5, que mostra os LGs para as 9ª, 11ª, 25ª, 27ª, 29ª e 33ª ordens harmônicas com a comparação da consideração dos intervalos de  $\pm 0.5 * f_n$  (traçado azul) e  $\pm 1.0 * f_n$  (traçado verde), sendo  $f_n$  a frequência fundamental do sistema. Nos dois casos, considera-se um passo de 6 Hz para o sistema modelado no HarmZs.

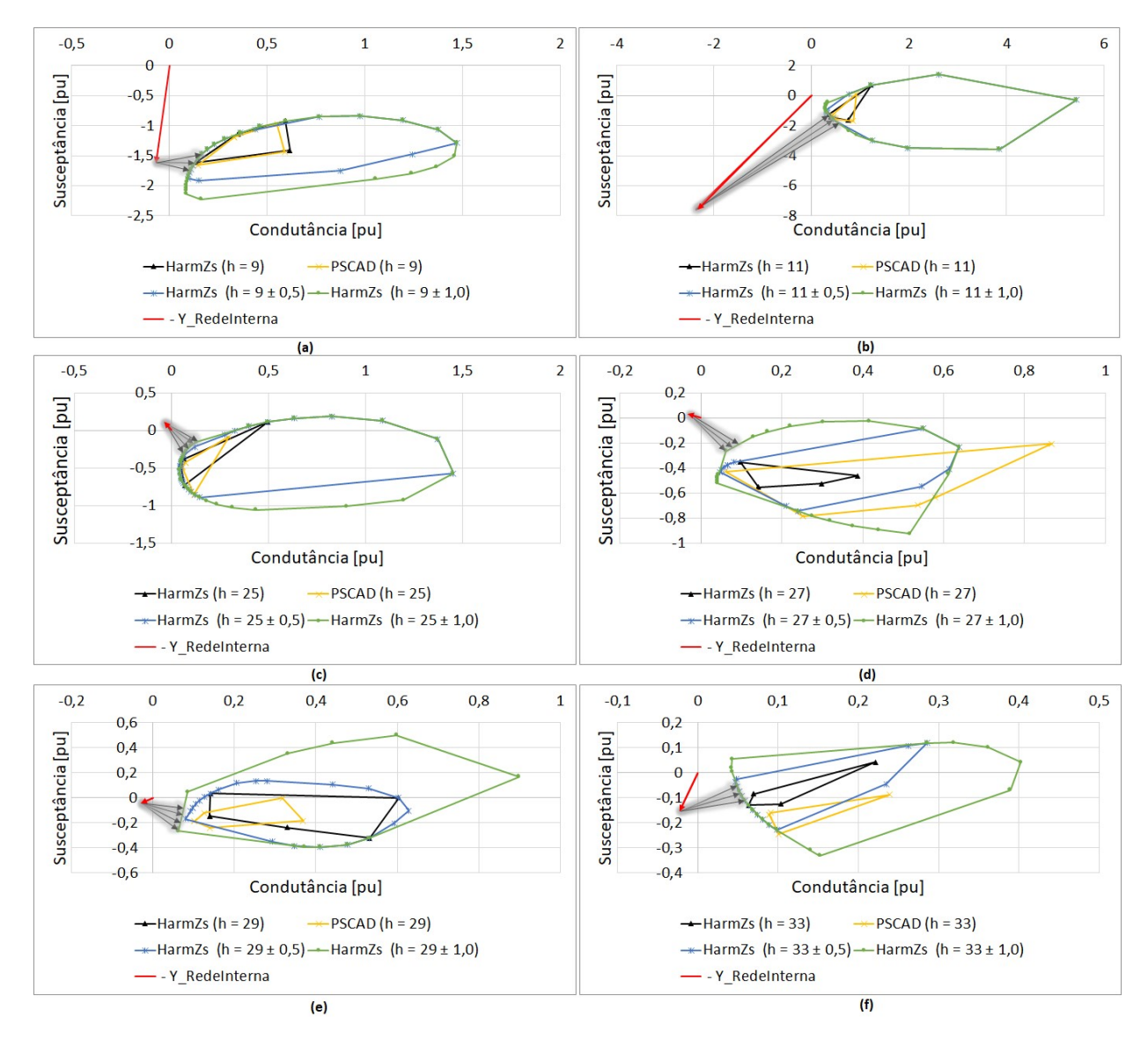

FIGURA 5 - Polígonos de n Lados (h = 9, h = 11, h = 25, h = 27, h = 29 e h = 33).

Com o objetivo de definir o intervalo harmônico, a FIGURA 6 mostra a mesma curva de resposta em frequência da FIGURA 4 em torno da 48ª (2880 Hz) ordem harmônica. Observa-se que a defasagem entre as duas curvas alcança aproximadamente 70 Hz, sendo o intervalo igual a +1,5  $*f_n$ , com passo de 6 Hz, considerado satisfatório ao se analisar a rede modelada no HarmZs, conforme detalhado na mesma figura.

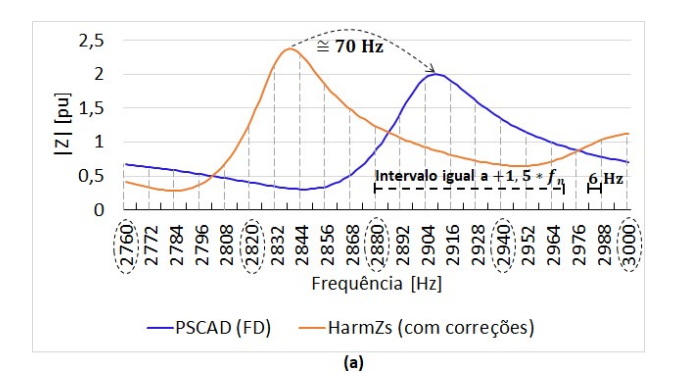

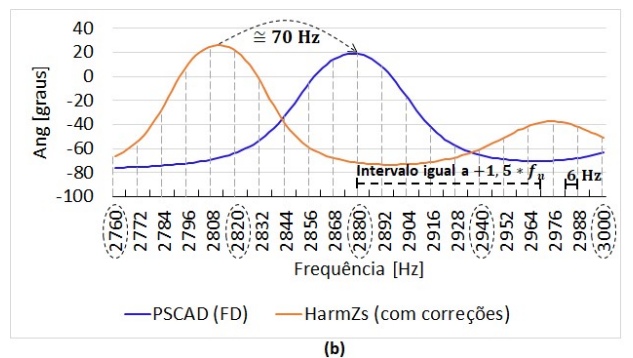

FIGURA 6 – Intervalo Harmônico – (a) Módulo da Impedância (b) Ângulo da Impedância.

A fim de analisar o impacto das sensibilidades realizadas em relação aos valores de DHT, a Tabela 1 apresenta os resultados para o sistema modelado no PSCAD e no HarmZs, considerando também algumas opções de intervalo harmônico no caso do HarmZs. Os valores destacados em amarelo foram os que violaram os limites estabelecidos pelo ONS. Os resultados estão apresentados apenas até a 27ª ordem harmônica visto que para as demais ordens os valores de correntes injetadas foram insignificantes. Observa-se que os valores de DHT considerando o sistema modelado no HarmZs são, em sua maioria, maiores que ao se considerar o sistema no PSCAD, o que se eleva ainda mais ao se aplicar os intervalos harmônicos.

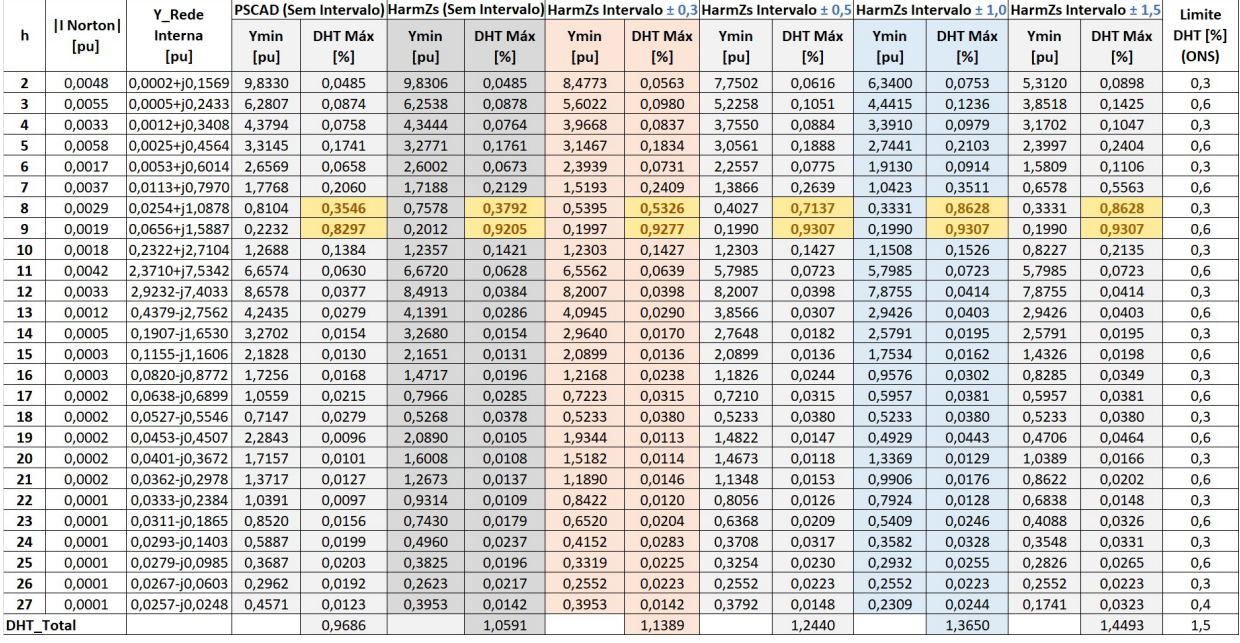

Tabela 1 - Distorção Harmônica de Tensão

Diante dos resultados analisados, considera-se adequada a utilização de um intervalo que aumente proporcionalmente ao aumento da frequência, já que as incertezas também tendem a aumentar. Uma sugestão considerada razoável é um intervalo de ± 3% em relação à frequência, de modo que a diferença de 70 Hz apresentada na FIGURA 6 possa ser incorporada com uma margem de segurança. Entretanto, a fim de manter o passo de 6 Hz ( $f_n/10$ , se torna necessário arredondar o intervalo para o valor mais próximo que seja múltiplo de 6, conforme apresentado na Tabela 2. Com a aplicação desse intervalo variável espera-se que os resultados de DHT sejam mais próximos aos da realidade, evitando que sejam indicados filtros superdimensionados ou mesmo desnecessários.

| <b>Ordem</b>     | Frequência - f | 3%                  | Intervalo                      | Ordem     | Frequência - f | $3 \%$ | Intervalo                    |
|------------------|----------------|---------------------|--------------------------------|-----------|----------------|--------|------------------------------|
| <b>Harmônica</b> | [Hz]           |                     |                                | Harmônica | [Hz]           |        |                              |
|                  | 120            | 3,6                 | $\pm 0.1$ <sup>*</sup> f<br>Jn |           | 1620           | 48.6   | $± 0,8$ <sup>*</sup> $f_n$   |
|                  | 180            | 5.4                 | $\pm 0.1 * f$<br>Jn            | 28        | 1680           | 50,4   | $± 0,8$ <sup>*</sup> $f_n$   |
|                  | 240            | ר י<br>. <u>. .</u> | $± 0.1*$ f<br>$\mathsf{I}$     | 29        | 1740           | 52.2   | $\pm 0.9$ <sup>*</sup> $f_n$ |
|                  | 300            |                     | $± 0.2$ <sup>*</sup> $f$       | 30        | 1800           | 54     | $± 0.9*$                     |

Tabela 2 – Proposta Intervalo Harmônico.

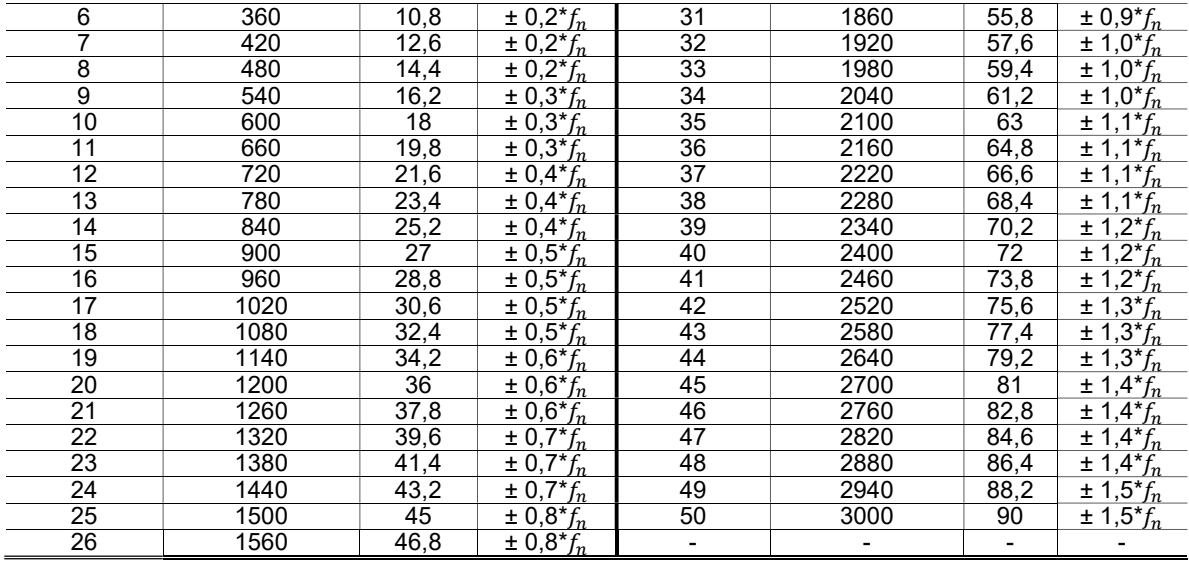

# 5.0 - CONCLUSÃO

Esse artigo abordou a influência da modelagem das linhas de transmissão na metodologia utilizada no sistema brasileiro para a avaliação do impacto de novos empreendimentos eólicos em relação à distorção harmônica de tensão. Essa metodologia se baseia na avaliação, por meio de circuitos equivalentes, tanto para o sistema elétrico, como para a rede do novo empreendimento. Para tanto, foram utilizados dois programas computacionais: HarmZs e PSCAD.

A ênfase da análise foi em relação à representação das linhas de transmissão e o impacto causado na formação do Lugar Geométrico, mais especificamente o do tipo Polígono de n Lados. Essa análise de sensibilidade foi realizada em um sistema real de grande porte através da aplicação de equivalente de redes, a fim de possibilitar sua modelagem no programa PSCAD.

De forma geral, os resultados obtidos foram semelhantes para as baixas frequências, enquanto que foi notável a diferença apresentada em relação às altas frequências ao considerar as duas principais formas de representação da linha de transmissão, quais sejam: considerando uma modelagem atualmente utilizada pelo programa HarmZs, e outra modelagem mais exata em relação à variação dos parâmetros com a frequência, através do programa PSCAD. Ao refletir esse impacto para a formação do Lugar Geométrico, os resultados obtidos mostraram que ocorreram discrepâncias de resposta em frequência para ordens aproximadamente a partir da frequência de 1500 Hz. Como alternativa para contornar esse fato e evitar problemas em relação aos resultados de distorção harmônica e, por conseguinte, na recomendação de uma solução de filtragem, utiliza-se do conceito de intervalo harmônico.

Desse modo, em relação à aplicação dos intervalos, foi proposta a utilização de um intervalo que aumente proporcionalmente ao aumento da frequência, já que as incertezas também tendem a aumentar. Uma sugestão considerada razoável, de acordo com as sensibilidades avaliadas nas simulações, é um intervalo de aproximadamente ± 3% em relação à frequência, mantendo o passo de 6 Hz ( $f_n/10$ .

## 6.0 - AGRADECIMENTOS

Este trabalho foi parcialmente financiado pela FAPERJ, CAPES, CNPq, INERGE e FAPEMIG.

#### 7.0 - REFERÊNCIAS BIBLIOGRÁFICAS

- [1] Operador Nacional do Sistema Elétrico, "NT009/2016 Instruções para a realização de estudos e medições de QEE relacionados aos novos acessos à rede básica ou nos barramentos de fronteira com a rede básica para parques eólicos, solares, consumidores livres e distribuidoras," nº 3, 2018.
- [2] Operador Nacional do Sistema Elétrico, "Submódulo 2.8 Gerenciamento dos Indicadores de Qualidade de Energia Elétrica da Rede Básica," Procedimentos de Rede, 2017.
- [3] Operador Nacional do Sistema Elétrico, "Submódulo 4.1 Ampliações e reforços: visão geral," Procedimentos de Rede, 2017.
- [4] J. Arrillaga e N. R. Watson, Power System Harmonics, Chichester: John Wiley & Sons, Ltd, 2003.
- [5] IEEE Standards Association, "Std 519-2014 Recommended Practice and Requirements for Harmonic Control on Electric Power Systems," IEEE Standards Association, 2014.
- [6] S. L. Varricchio, S. G. Jr., F. C. Véliz, I. F. Albuquerque e L. R. Araújo, "Método de Newton-Raphson para utilização de dados de fluxo de potência na modelagem de linhas de transmissão para estudos de comportamento harmônico de sistemas de potência," V Seminário Brasileiro de Qualidade de Energia Elétrica, Aracajú/SE, Agosto 2003.
- [7] M. P. D. Carli, L. F. W. Souza, O. J. Rothstein, C. O. Costa e R. P. Dutt-Ross, "Sistema de transmissão so Rio Madeira: Modelagem da resistência harmônica dos componentes do sistema elétrico de potência para o projeto de filtros," XXI SNPTEE, Outubro 2011.
- [8] MANITOBA, "Frequency Dependent Models," [Online]. Available: https://hvdc.ca/webhelp/EMTDC/Transmission\_Lines/Frequency\_Dependent\_Models.htm#Frequency Dependent (Mode) Model. [Acesso em 21 Dezembro 2017].
- [9] J. Gomes Pereira, "Impacto da Modelagem da Rede em Função da Frequência na Análise Harmônica de Sistemas com Geração Eólica," Dissertação de Mestrado, Universidade Federal do Rio de Janeiro/COPPE; Rio de Janeiro/RJ.
- [10] Operador Nacional do Sistema Elétrico, "REL 0033/2017 Metodologias, procedimentos e critérios para determinação de equivalentes dinâmico do sistema elétrico utilizando programa Organon," ONS/DPL, 2017.
- [11] A. Monticelli, Fluxo de Carga em Redes de Energia Elétrica, Edgard Blucher LTDA, 1983.
- [12] Operador Nacional do Sistema Elétrico, "SINDAT (Sistema Interligado Nacional Rede de Operação Horizonte 2023)," [Online]. Available: http://sindat.ons.org.br/SINDAT/Home/ControleSistema. [Acesso em 25 Outubro 2018].
- [13] CIGRÉ, "Integration of large scale wind generation using HVDC and power electronics," Working Group B4.39, 2009.
- [14] Nexans, Catálogo de dados de condutores nus de alumínio.

## 8.0 - DADOS BIOGRÁFICOS

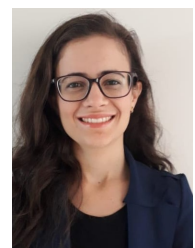

Jaqueline Gomes Pereira graduou-se em Engenharia Elétrica em 2011 pela Universidade Federal de Juiz de Fora (UFJF). Possui. pós-graduação em Geração de Energia Elétrica pela Universidade Católica de Petrópolis (2015). Obteve o grau de Mestre em Engenharia Elétrica na COPPE/UFRJ em 2019, na área de Qualidade de Energia Elétrica. Ingressou no Operador Nacional do Sistema Elétrico em 2013, onde atualmente trabalha na área de Qualidade de Energia Elétrica.

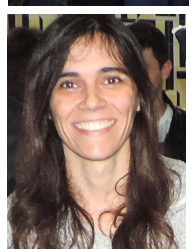

Tatiana Mariano Lessa Assis possui graduação em Engenharia Elétrica pela Universidade Federal Fluminense (1998), mestrado em Engenharia Elétrica pela Universidade Federal do Rio de Janeiro (2000) e doutorado em Engenharia Elétrica pela Universidade Federal do Rio de Janeiro (2007). Realizou pós-doutorado no Imperial College London em 2015, junto ao Control & Power Research Group. Já trabalhou no CEPEL (1998-2001), no ONS (2001-2003) e foi professora da Universidade Federal Fluminense entre 2006 e 2011. Atualmente é professora associada da Universidade Federal do Rio de Janeiro. Tem experiência na área de planejamento da operação de sistemas interligados, dinâmica, proteção e controle de sistemas de potência. Atua como voluntária do IEEE desde 2010, sendo, desde 2015, editora

da revista IEEE Transactions on Sustainable Energy. É membro do CIGRÉ e Senior Member do IEEE.

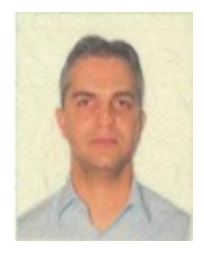

Fabiano Andrade de Oliveira possui graduação em Engenharia Elétrica pela Universidade Federal de Uberlândia - MG (1992), pós-graduação em Qualidade de Energia (QEE) com ênfase em Flutuação de Tensão pela mesma Universidade (1994). Trabalhou na empresa Davnar do Brasil Ltda. (1994-1997) como Engenheiro de Aplicação na área de Compensação de Energia Reativa, QEE e suporte técnico a equipamentos de medição e análise de perturbações na distribuição. Trabalhou na empresa ABB (1997-2014) na elaboração de propostas técnicas/comerciais para Soluções Inovadoras de QEE e Compensação de Energia Reativa (Bancos de Capacitores & Filtros Harmônicos) e como Engenheiro Líder/Especialista em FACTS (CER e Bancos Série). Atualmente trabalha no ONS como Engenheiro

Especialista visando a Melhoria do Processo de QEE e Gerenciamento de Harmônicos na Rede Básica e coordenação do Submódulo 2.8 dos Procedimentos de Rede e apoio técnico aos demais submódulos correlacionados.

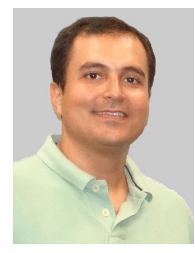

Robson Francisco da Silva Dias graduou-se como Engenheiro Eletricista pela Universidade Federal do Pará (UFPA) em 2002. No mesmo ano iniciou o curso de Mestrado em Eletrônica de Potência na COPPE/UFRJ e, em 2003 foi transferido ao nível de Doutorado, que defendeu em 2008. De 2008 a 2009, permaneceu na UFRJ como pesquisador Recém-Doutor, em que participou do grupo de pesquisa Otimização de sistemas de transmissão utilizando metodologias não convencionais. No período de 2009 a 2010, fez parte do Centre for Applied Power Electronics na Universidade de Toronto, Canadá, como pesquisador pós-doutor. Atualmente, é professor da UFRJ. Suas áreas de interesse são aplicação de dispositivos FACTS, Transmissão e Distribuição de Energia, Energias Renováveis e Transitórios

Eletromagnéticos.